# affy: Import Methods (HowTo)

### Laurent

January 30, 2012

## **Contents**

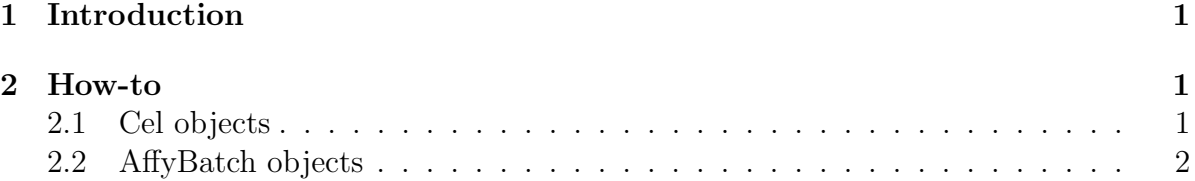

## <span id="page-0-0"></span>1 Introduction

This document describes briefly how to write import methods for the affy package. As one might know, the Affymetrix data are originally stored in files of type .CEL and .CDF. The package extracts and store the information contained in R data structures using file parsers. This document outlines how to get the data from other sources than the current<sup>[1](#page-0-3)</sup> file formats.

As usual, loading the package in your R session is required.

```
R> library(affy) ##load the affy package
```
#### note: this document only describes the process for .CEL files

Knowing the slots of Cel and AffyBatch objects will probably help you to achieve your goals. You may want to refer to the respective help pages. Try help(Cel), help(AffyBatch).

## <span id="page-0-1"></span>2 How-to

### <span id="page-0-2"></span>2.1 Cel objects

The functions getNrowForCEL and getNcolForCEL are assumed to return the number of rows and the number of columns in the .CEL file respectively

<span id="page-0-3"></span><sup>1</sup> today's date is early 2003

You will also need to have access to the  $X$  and  $Y$  position for the probes in the .CEL}file. The functions getPosXForCel and getPosYForCEL are assumed to return the X and Y positions respectively. The corresponding probe intensities are assumed to be returned by the function getIntensitiesForCEL.

If you stored all the X and Y values that were in the . CEL, the functions verb+getNrowForCEL+ and getNcolForCEL can written:

```
> getNrowForCEL <- function() max(getPosXForCEL())
> getNcolForCEL <- function() max(getPosYForCEL())
```
You will also need the name for the corresponding .CDF (although you will probably no need the .CDF file itself, the cdf packages available for download will probably be enough).

```
import.celfile <- function(celfile, ...) {
 cel.nrow <- getNrowForCEL(celfile)
 cel.ncol <- getNcolForCEL(celfile)
 x <- matrix(NA, nr=cel.nrow, nc=cel.ncol)
 cel.intensities <- getIntensitiesForCEL(celfile)
 cel.posx <- getPosXForCEL(celfile) # +1 if indexing starts at 0 (like in .CEL)
 cel.posy <- getPosYForCEL(celfile) # idem
 x[cbind(cel.posx, cel.posy)] <- cel.intensities
 mycdfName <- whatcdf("aCELfile.CEL")
 myCel <- new("Cel", exprs=x, cdfName=mycdfName)
 return(myCel)
}
```
The function import.celfile can now replace the function read.celfile in the affy package

### <span id="page-1-0"></span>2.2 AffyBatch objects

(scratch) the use of ... should make you able to override the function read.celfile by a hack like:

```
read.celfile <- import.celfile
```
The function read.affybatch should now function using your import.celfile